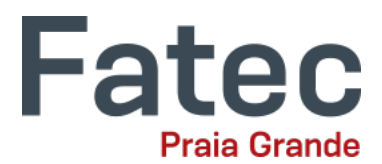

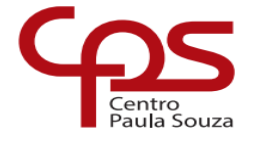

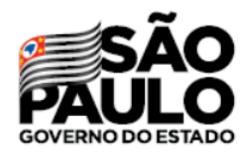

## Plano de Ensino

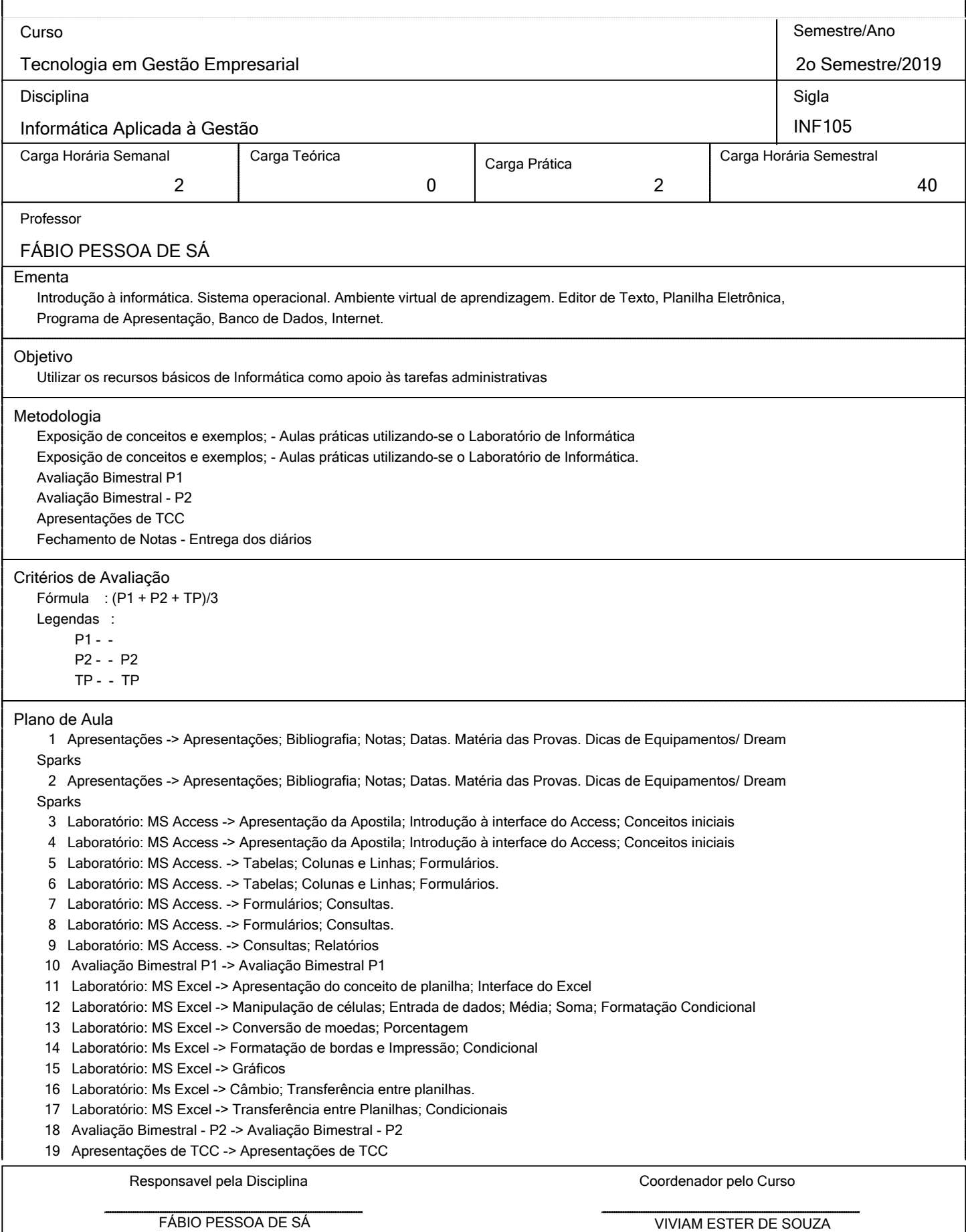

29/11/19 29/11/19

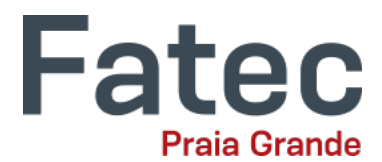

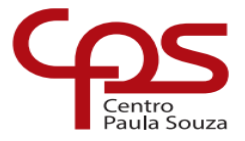

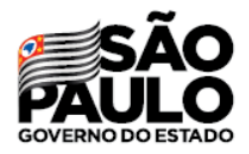

## Plano de Ensino

20 Fechamento de Notas - Entrega dos diários -> Fechamento de Notas - Entrega dos diários

## Bibliografia Basica

Bibliografia Complementar

Bibliografia Referencia

Norton, Peter; Introdução à Informática; Makron Books, SP, 1998. 2 - Frye, Curtis, Microsoft Acess 2007 passo a passo - Microsoft - Bookman, SP. 3 - Frye, Curtis, Microsoft Excel 2007 passo a passo - Microsoft - Bookman, SP.

Responsavel pela Disciplina and a coordenador pelo Curso

FÁBIO PESSOA DE SÁ VIVIAM ESTER DE SOUZA 29/11/19 29/11/19